# Conservatoire national des arts et métiers

# USBM06 - Outils et méthodes pour la gestion de projet et l'économie en processus BIM

## Présentation

**Prérequis** 

**Niveau :** Master

**Prérequis :** Grade Licence en génie civil ou Master d'architecture

### Objectifs pédagogiques

Cet enseignement de projet vise à l'acquisition des méthodes et outils de programmation nécessaires au traitement et à l'exploitation des données de la maquette numérique.

### Compétences

Mettre en place un processus BIM compatible avec les phases d'études.

Analyser la viabilité d'une MN fournie pour l'extraction des quantités.

Intégrer les paramètres utiles pour effectuer la quantification normée des ouvrages sur un logiciel de conception BIM.

Analyser les protocoles d'échanges entre les logiciels de conception BIM et les logiciels spécifique à l'économie de la construction.

Intégrer le travail collaboratif dans une équipe de maitrise d'œuvre.

Utiliser un logiciel spécifique à l'économie de la construction afin de :

- Rédiger des pièces écrites descriptives
- Produire des estimations à partir des quantités extraites

# Programme

### **Contenu**

L'économie de la construction : missions, phases de conception et évolution du chiffrage, phase d'étude de prix, phase travaux et suivi des coûts.

Le processus BIM pour l'économiste de la construction.

Les systèmes de classification et leur utilité.

Analyse et renseignement d'une MN architecturale sur un logiciel de conception BIM.

Identification et extraction des données utiles à l'établissement de l'estimation en fonction des phases d'études

Analyse d'une MN architecturale au format IFC et extraction des Quantités à partir d'une visionneuse.

L'utilisation de logiciels spécifiques d'économie de la construction permettant à partir d'une MN :

- Rédaction des pièces écrites liées aux objets de la MN.

- Récupération des quantités de la MN conformément au descriptif réalisé

### Modalités de validation

**Mis à jour le 30-01-2024** 

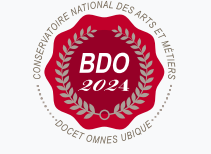

#### **Code : USBM06**

Unité spécifique de type mixte 6 crédits

**Responsabilité nationale :**

EPN01 - Bâtiment et énergie / 1

#### **Contact national :**

Chaire de BTP 292 rue St Martin 16-1-24, 75003 Paris

Said Masaoudi said.masaoudi@lecnam.net

- Contrôle continu
- $\bullet$  Projet(s)
- · Mémoire
- Examen final

### Description des modalités de validation

**Première session** : Contrôle continu, rendu de projet, soutenance orale, examen selon le choix de l'équipe pédagogique après validation par le responsable national de l'US

**Seconde session** : Selon le règlement spécifique de la formation en alternance

### Bibliographie

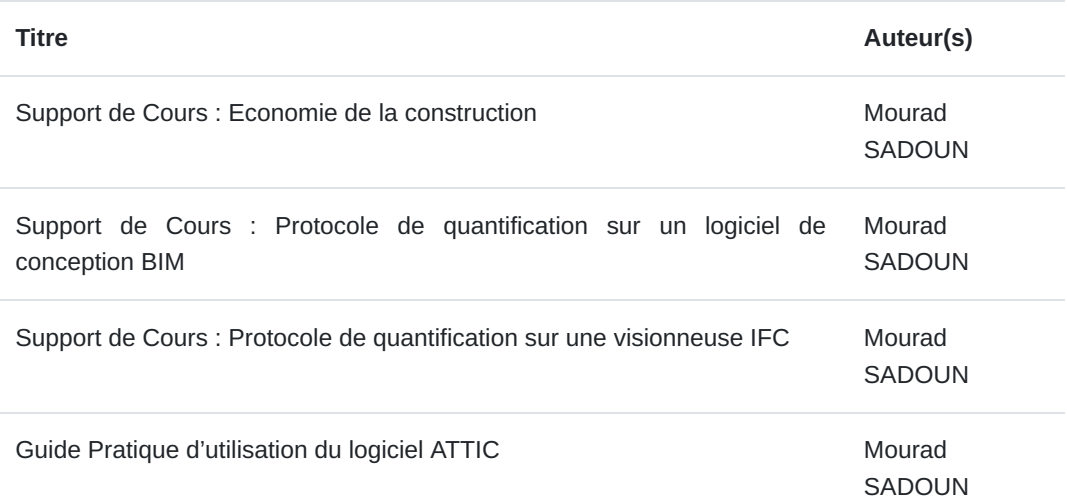